# Cheatography

Rest-Assured: Extract value by GPath Cheat Sheet by [Giang.nd2508](http://www.cheatography.com/giang-nd2508/) via [cheatography.com/134606/cs/33054/](http://www.cheatography.com/giang-nd2508/cheat-sheets/rest-assured-extract-value-by-gpath)

```
Json example 1
{
    " sto re": {
        " boo k": [
           {
                " cat ego ry": " ref ere nce ",
                " aut hor ": " Nigel Rees",
                " tit le": " Sayings of the
Centur y",
                " pri ce": 8.95
           },
           {
                " cat ego ry": " fic tio n",
                " aut hor ": " Evelyn Waugh",
                " tit le": " Sword of Honour ",
                " pri ce": 12.99
           },
           {
                " cat ego ry": " fic tio n",
                " aut hor ": " Herman Melvil le",
                " tit le": "Moby Dick",
                " isb n": " 0-5 53- 213 11- 3",
                " pri ce": 8.99
           },
           {
                " cat ego ry": " fic tio n",
                " aut hor ": "J. R. R. Tolkie n",
                " tit le": "The Lord of the Rings",
                " isb n": " 0-3 95- 193 95- 8",
                " pri ce": 22.99
           }
      ],
        " bic ycl e": {
           " col or": " red ",
                                                         Json example 1 (cont)
                                                         > "price": 19.95
                                                           }
                                                         }
                                                         }
                                                         Extract value from Example 1
                                                         - Read the json: String --> JsonPath
                                                         JsonPath jsonPath = JsonPa th.f ro m(res);
                                                         - First category
                                                         jsonPa th.g et Str ing ("st ore.bo ok[ 0].c at ‐
                                                         ego ry");
                                                         //refe rence
                                                         - All category
                                                         jsonPa th.g et Lis t("s tor e.b ook.ca teg ory ");
                                                         //[ref erence, fiction, fiction, fiction]
                                                         - All author that have price > 10
                                                         jsonPa th.g et Lis t("s tor e.b ook.fi ndAll
                                                         \{it.price > 10\}.au tho r");
                                                         //[Evelyn Waugh, J. R. R. Tolkien]
                                                         - All author that have category = fiction
                                                         jsonPa th.g et Lis t("s tor e.b ook.fi ndAll
                                                         \{it.ca~tegory == 'ficti on' \}.a~uth~or");//[Evelyn Waugh, Herman Melville, J. R. R.
                                                         Tolkien]
                                                         - Count number of author
                                                         jsonPa th.g et Int ("st ore.bo ok.a ut hor.si ‐
                                                         ze()");
                                                         //4
                                                         - First author that have price > 10
                                                         jsonPa th.g et Str ing ("st ore.bo ok.find
                                                         {it.price > 10}.au tho r");
                                                         //Evelyn Waugh
                                                         - Color of bicycle
                                                         jsonPa th.g et Str ing ("st ore.bi cyc le.c ol ‐
                                                         or");
                                                         //red
```
### By Giang.nd2508

[cheatography.com/giang](http://www.cheatography.com/giang-nd2508/)nd2508/

Published 7th July, 2022. Last updated 30th March, 2023. Page 1 of 3.

Sponsored by ApolloPad.com Everyone has a novel in them. Finish Yours! <https://apollopad.com>

## Cheatography

## Rest-Assured: Extract value by GPath Cheat Sheet by [Giang.nd2508](http://www.cheatography.com/giang-nd2508/) via [cheatography.com/134606/cs/33054/](http://www.cheatography.com/giang-nd2508/cheat-sheets/rest-assured-extract-value-by-gpath)

Convert to Array or List of Object **- Response** [ { " id": " 11", " nam e": " abc " } ] **- POJO** @Data public class Root { private String id; private String name; } **- Convert to object** Root root =  $q$ iven( )....e xtr act ().a s( Roo t $[].c1$  ass  $)[0];$ or Root root = given(  $) \dots$ e xtr act  $() . j$  so nPa th( ).g etL ist ("", Root.c las s).g et(0); Json Example 2 - extract { " foo.ba r.b az": { " 0.2.0": " tes t" } } JsonPa th.f ro m(j son ).g etS tri ng( " 'fo o.b ‐ ar.b az '.' 0.2.0' ") //test { " a-b ": " min us", " a.b ": " dot ", " a.b -c": " bot h" } JsonPa th.f ro m(j son ).g etS tri ng( " 'a.b -  $C^{-1}$ "); //both Json Example 2 - extract (cont) > { "map": { "true": 12.3, "false": 15.0 } } JsonPath.from(json).getFloat("map.'false'") //15.0f JsonPath.from(json).getFloat("map.'true'") //12.3f Json Example 3 - extract { " sem est er": "Fall 2015", " gro ups ": [  $\left\{ \begin{array}{c} \end{array} \right.$ " sit eUr l": " htt p:/ /cp hbu sin ‐ ess jb.c lo uda pp.n et /CA 2/", " err or": "NO AUTHOR /CL ASS -IN FO" }, { " sit eUr l": " htt p:/ /ca 2-e bsk ‐ i.r hcl oud.co m/C A2N ew/ ", " aut hor s": " Ebbe, Kasper, Christ ‐ off er", " cla ss": "A klasse n", " gro up": " Gruppe: Johns Llama Herders A/S" }, { " sit eUr l": " htt p:/ /ca 2-c hri ‐ sli nd.r hc lou d.c om/ CA2 Fin al/ ", " err or": "NO AUTHOR /CL ASS -IN FO" }, { " sit eUr l": " htt p:/ /ca 2-p ern ‐ ill e.r hcl oud.co m/N YCA 2/", " aut hor s": " Marta, Jeanette, Pernil le", " cla ss": "DAT A",

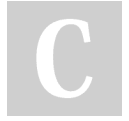

By Giang.nd2508 [cheatography.com/giang](http://www.cheatography.com/giang-nd2508/)nd2508/

Published 7th July, 2022. Last updated 30th March, 2023. Page 2 of 3.

Sponsored by ApolloPad.com Everyone has a novel in them. Finish Yours! <https://apollopad.com>

# Cheatography

## Rest-Assured: Extract value by GPath Cheat Sheet by [Giang.nd2508](http://www.cheatography.com/giang-nd2508/) via [cheatography.com/134606/cs/33054/](http://www.cheatography.com/giang-nd2508/cheat-sheets/rest-assured-extract-value-by-gpath)

Json Example 3 - extract (cont)

```
> "group": "Group: MJP"
  },
  {
   "siteUrl": "https://ca2-afn.rhcloud.com:8443/company.jsp",
   "error": "NO AUTHOR/CLASS-INFO"
  },
  {
   "siteUrl": "http://ca-smcphbusiness.rhcloud.com/ca2/index.jsp",
   "authors": "Mikkel, Steffen, B Andersen",
   "class": "A Class Computer Science",
   "group": "1"
  }
]
}
JsonPath.from(json).getList("groups.getAt('class')");
//[null, A klassen, null, DAT A, null, A Class Computer Science]
- Additional: how to move null from a list
list.removeAll(Collections.singleton(null));
System.out.println("list = " + list);
```
//[A klassen, DAT A, A Class Computer Science]

#### Special cases

```
//Multiple nested arrays
JsonPa th.f ro m(r esp onse)
.get("c omm uni cat ion Pol icy.ru les.fl atten()
  .fi ndAll {it.test1 == 'TRANS ACT IONAL'}
  .va lue.fl att en( ).f indAll {it.ch annel ==
'EMAIL '}.v al ue");
System.ou t.p rin tln (va lue);
//Check contains
" res pon se.d at a.t ask s.f indAll{
       it.t ri gge red _by.co nta ins (re stA ‐
ssu red Jso nRo otO bje ct.r es pon se.d at a.t -
ask s.find{
       it.n am e.e qua ls( 'In ves tig ate Sug ‐
ges tio ns' )}.id) }.name "
restAs sur edJ son Roo tObject --> refer to root of
json
```
#### By Giang.nd2508

[cheatography.com/giang](http://www.cheatography.com/giang-nd2508/)nd2508/

Published 7th July, 2022. Last updated 30th March, 2023. Page 3 of 3.

Sponsored by ApolloPad.com Everyone has a novel in them. Finish Yours! <https://apollopad.com>